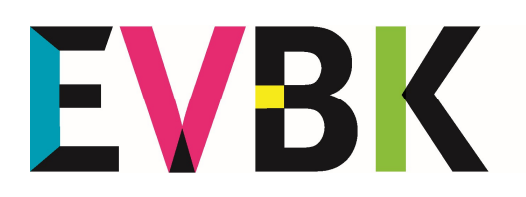

Europäische Vereinigung Bildender Künstler aus Eifel und Ardennen

**Groupement Européen des Artistes** de l'Eifel et des Ardennes

## Conseils pour réaliser des photos numériques

Les photos numériques que vous devez nous faire parvenir ne sont pas seulement destinées au jury pour son travail d'évaluation. Elles sont aussi et surtout traitées aux fins d'impression (catalogue) et de diffusion sur Internet (site du EVBK). Les photos doivent donc présenter une qualité de niveau professionnel à haute résolution.

Format de fichier: JPG Code couleur: RGB ou RVB Résolution: supérieure à 3 mégapixels, par exemple 2100 x 1400 pixels (300 DPI ou PPP pour une reproduction à 100%)

## Faire les photos en extérieur par temps couvert

Pour réaliser de bonnes photos sous un éclairage artificiel (dans un espace fermé), il est nécessaire d'avoir un équipement professionnel et peu d'artistes en disposent. Il est donc conseillé de faire les photos à l'extérieur et à la lumière du jour. Choisissez une journée sans pluie avec un ciel couvert où la lumière est diffuse, mais claire. Cherchez un arrière-plan neutre et uniforme (mur, drap, grand portail…) sur lequel ou devant lequel vous placerez l'œuvre à photographier. Cet arrière-plan doit se trouver dans une zone ombragée de façon régulière en veillant à éviter tout rayon de soleil.

La caméra doit être positionnée parallèlement à l'œuvre et fixée si possible sur un trépied avec un arrière-plan neutre (drap, rideau…). Pour avoir le plus fidèle rendu des couleurs, l'œuvre ne doit pas être sous verre, ni avoir de cadre et la photo se fait à la lumière naturelle du jour, ce qui évite tout reflet gênant.

Réglez la caméra au niveau de résolution le plus élevé possible et de façon à ce que le motif ne remplisse pas totalement le cadre de l'image vue à travers la caméra (on verra sur la photo un peu du mur ou du portail de l'arrière-plan). Pour minimaliser d'éventuelles distorsions, il est nécessaire de placer la caméra verticalement et horizontalement bien en face du centre de l'œuvre. L'utilisation d'un trépied empêchera tout bougé en appuyant sur le déclencheur.

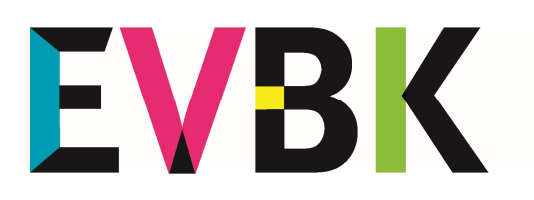

Europäische Vereinigung Bildender Künstler aus Eifel und Ardennen **Groupement Européen des Artistes** de l'Eifel et des Ardennes

Pour trouver le meilleur mode d'exposition, il est conseillé de prendre trois clichés et de choisir plus tard le mieux réussi:

- 1) mode d'exposition normal
- 2) ouverture du diaphragme augmentée d'un cran (surexposition)
- 3) ouverture du diaphragme diminuée d'un cran (sous-exposition)

Il est de beaucoup préférable de renoncer à tout correctif à l'aide d'un logiciel de retouche photo. Mieux vaut refaire les photos que de retravailler les couleurs sur un écran imparfaitement calibré…

Les sculptures doivent être placées devant un arrière-plan neutre et éventuellement sur un socle avant d'être photographiées à la lumière du jour sous deux ou trois angles différents (de face, de côté, de trois quarts). Si l'œuvre est déjà installée dans un endroit précis, l'arrière-plan doit être flou ou aussi neutre que possible. Les couleurs et les contrastes ne doivent pas être modifiés en utilisant un logiciel de traitement, la photo doit reproduire fidèlement l'original. Il faut aussi noter les dimensions de l'œuvre, les techniques, outils et matériaux utilisés ainsi que l'année de sa création.

N'hésitez pas à demander les conseils d'un photographe expérimenté ou d'un collègue qui puisse réaliser ou vous aider à réaliser ce travail.

## Important !

Les fichiers doivent être envoyés numériquement, par exemple en utilisant les services Dropbox et WeTransfer. Veuillez envoyer les liens de téléchargement à info@evbk.eu

Veillez à mentionner le nom du fichier sur le formulaire d'inscription pour que son origine soit bien claire. Et précisez la façon de présenter l'œuvre (haut, bas, droite, gauche…) pour qu'elle soit correctement reproduite dans le catalogue.